## Activité 2 : Réaliser une carte

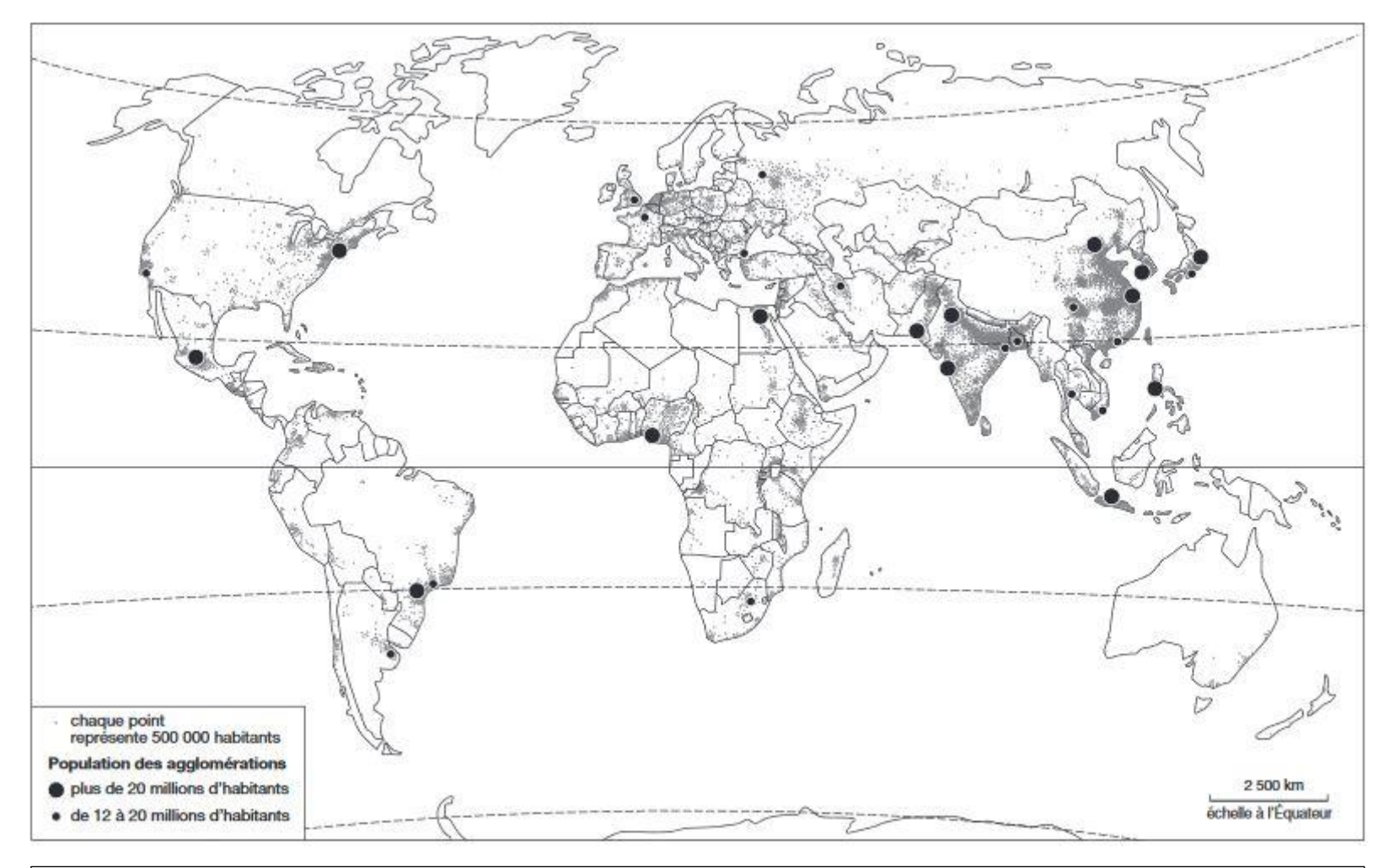

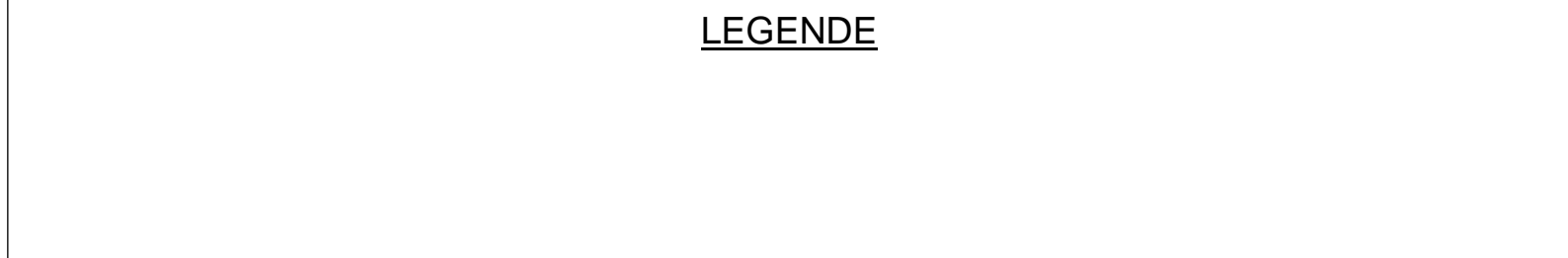